<span id="page-0-0"></span>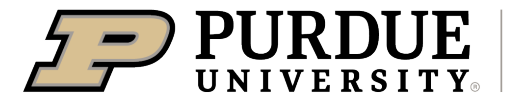

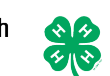

## Enrolling in 4-H Online as a Returning Adult Volunteer

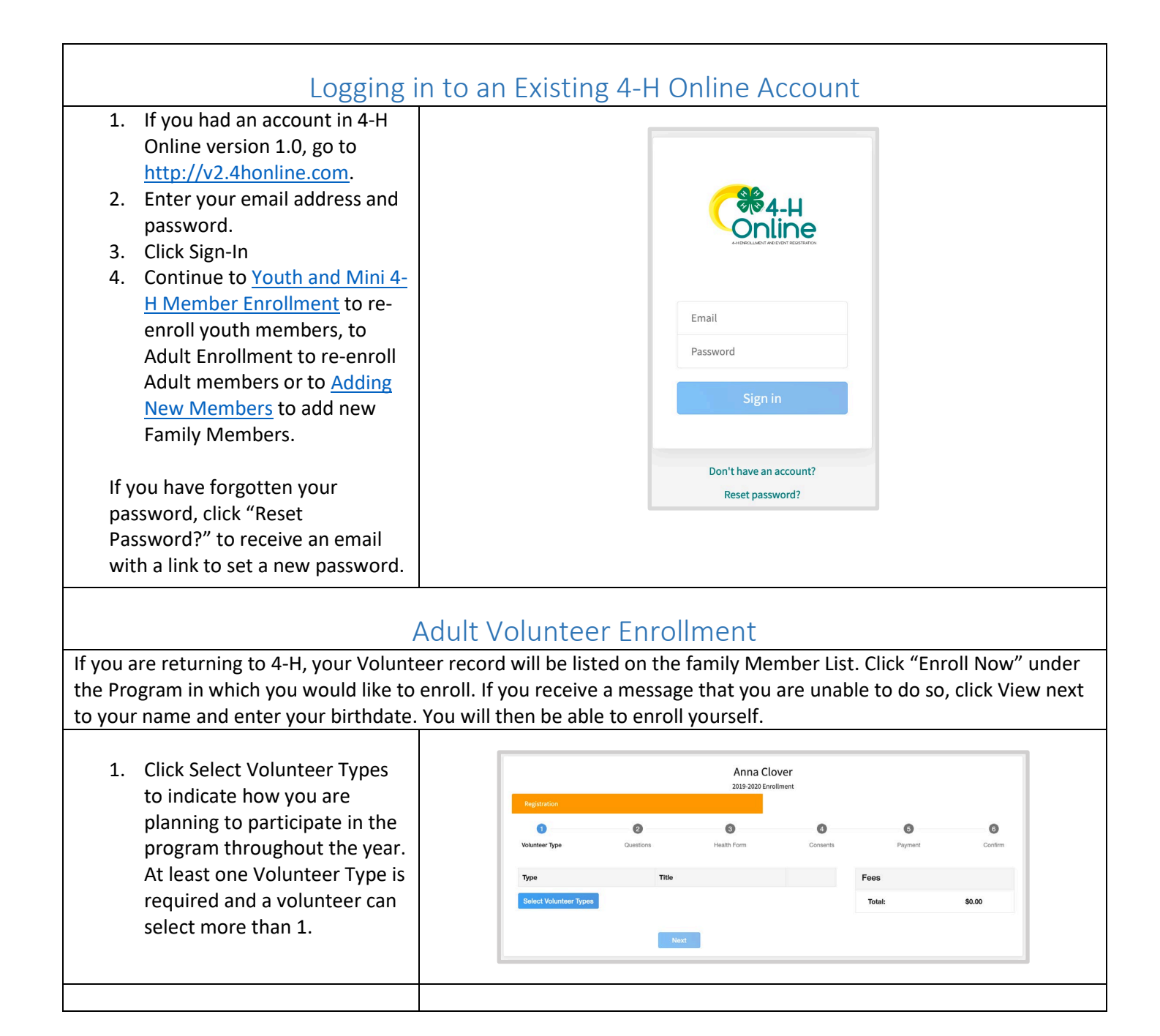

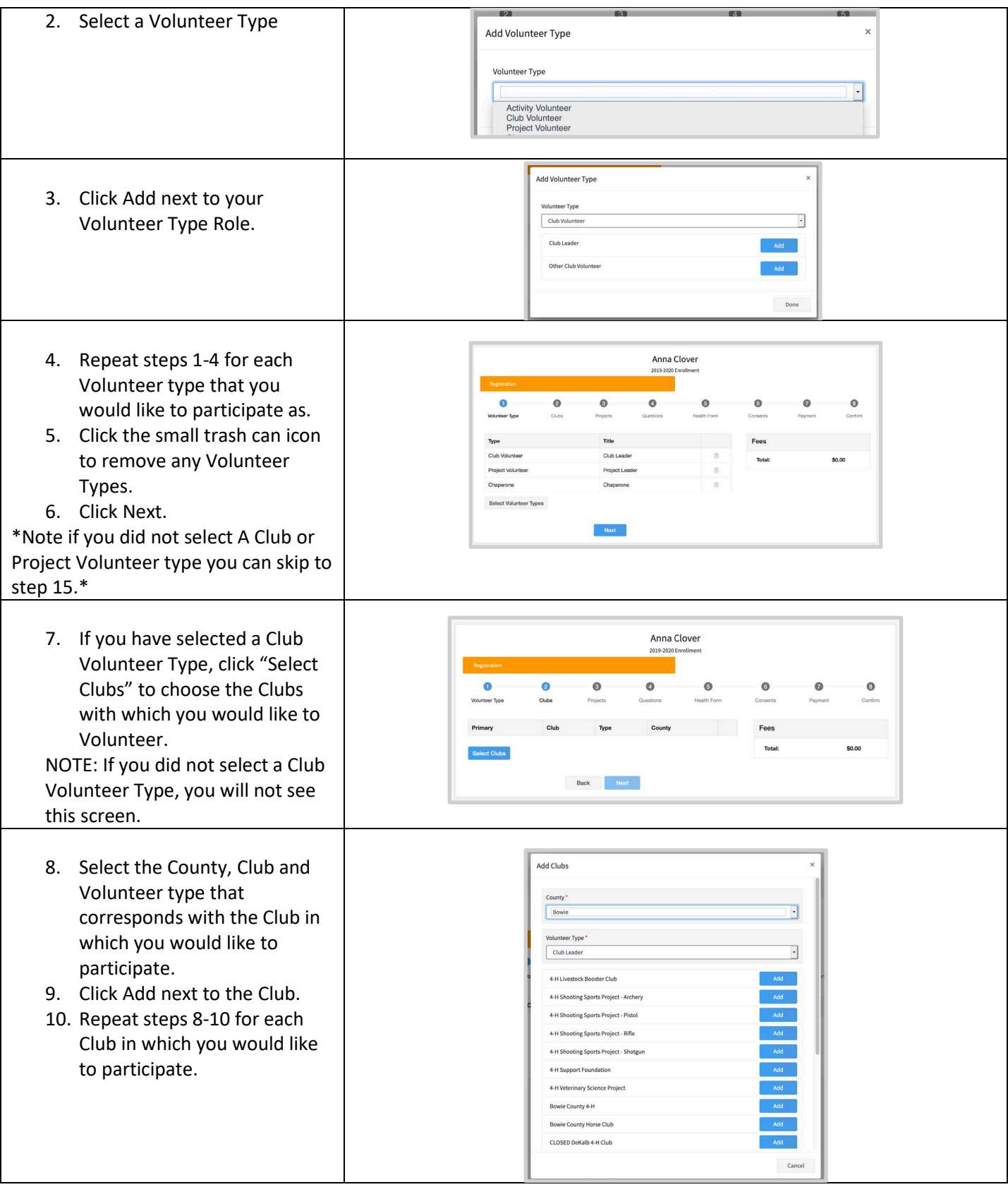

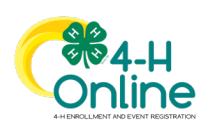

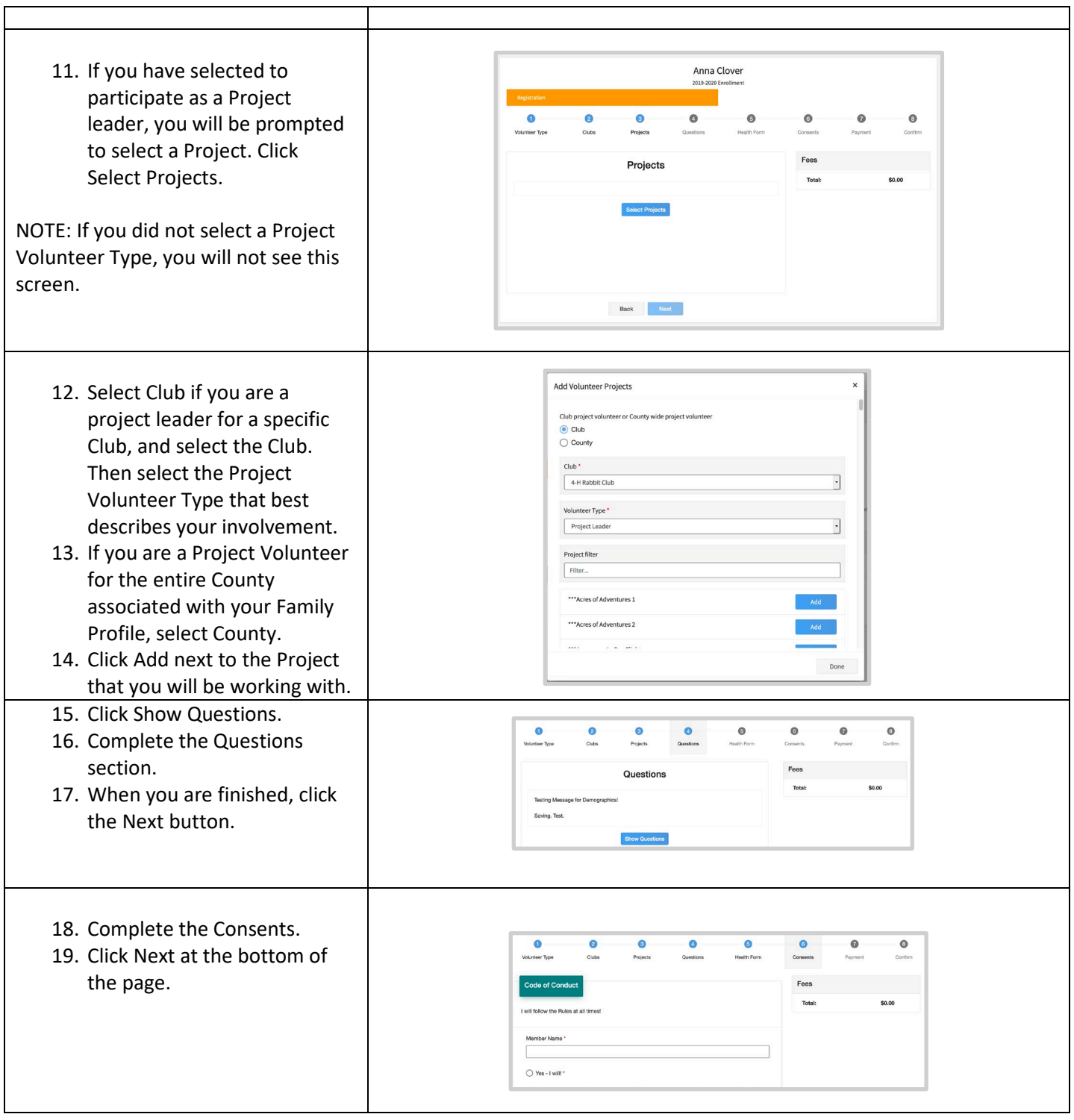

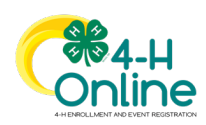

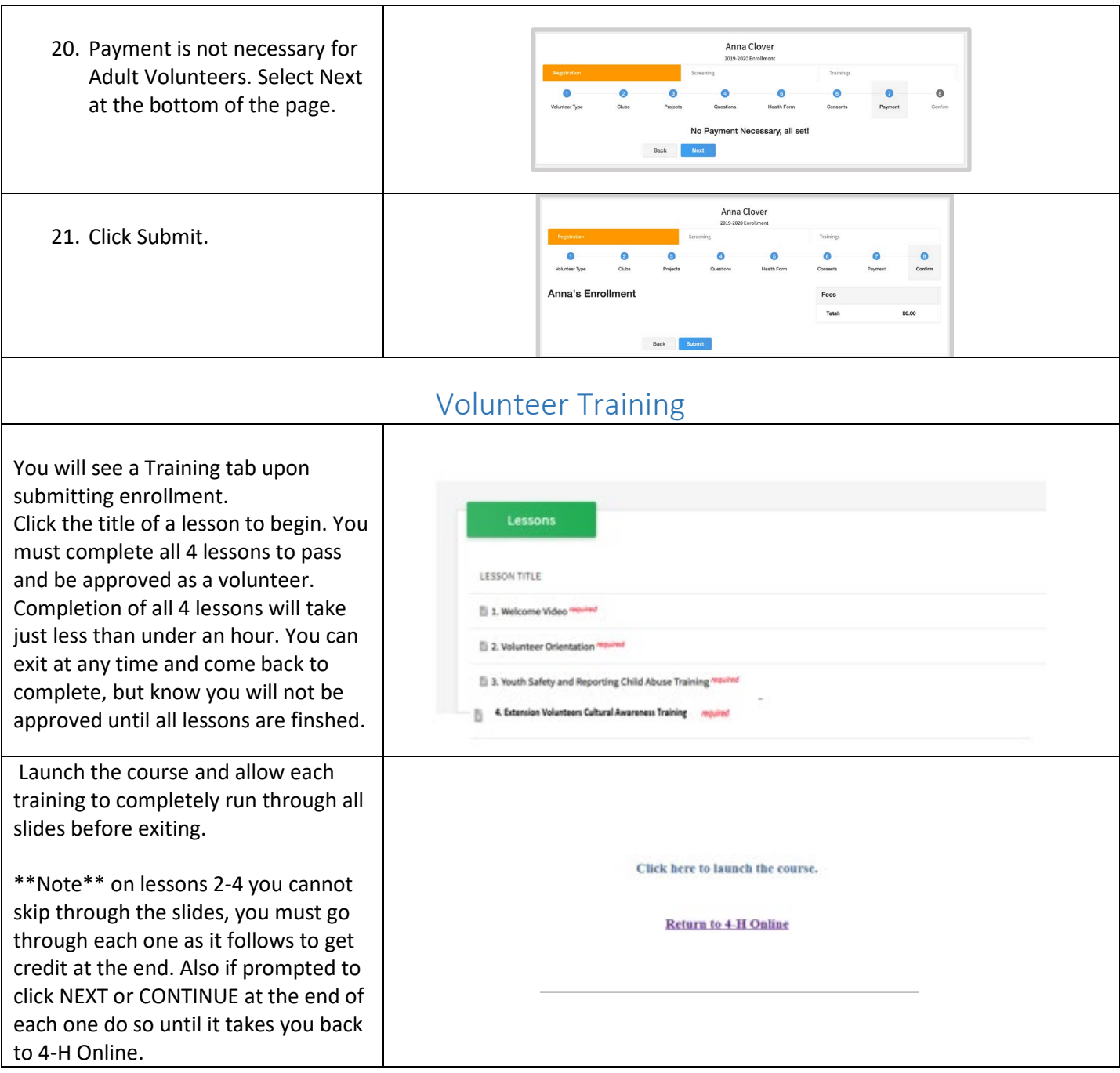

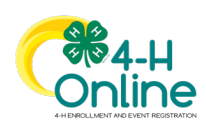